## JnlpRunner PC/Windows (April-2022)

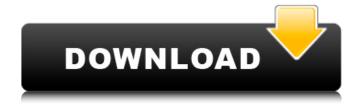

JnlpRunner With Key [Updated]

Learning how to work with Java Web Start applications in Notepad can be a time-consuming process and it can be advantageous for the user if there is a tool that helps you. The problem in a way that there isn't any built in utility that makes it easy and convenient to create and test Java Web Start applications without having to use an IDE. JnlpRunner is just the right piece of software to make your life easier while working with Java Web Start apps. Also available in an installation package, it can be used to send archives to servers

1/9

automatically without the need to browse for the user to download files and use a download manager. Built right from the ground up, JnlpRunner is a simple to use application that can be executed under Windows with just a few clicks. The interface is well organized and offers the user quick access to all the options he can use to carry out what is necessary. The first of three tabs that are available in the main window can either be used to select the local path to the JNLP file or paste the URL address in case the app is accessible online only. The extra options in there make it possible to activate features like automatic sending of Internet Explorer cookies, overwriting existing archives or removing signatures from them. Should the target application make use of Java Web Start Cache archives, the user can choose the directory from where these archives can be taken. Also, a specific main class that has to be used can be included in the process. Adding, removing or rearranging additional ClassPath files in JAR or ZIP formats can be easily carried out from the second tab of JnlpRunner. The third one is reserved to the system properties that can be created on the spot by defining a key and a value for each. For those who want to get a more in depth insight on how this tool works, the documentation offers all the necessary information. On the whole, this utility serves its purpose very well and can prove a great helper for those who need to work with Java Web Start apps. Download JnlpRunner v1.3: When a method is defined inside a test

class that needs to be tested, it is usually attached with a specific parameterized annotation. In case of the Arquillian tests, the information is passed inside a parameterized junit4 TestCase annotation. One of the main advantages of having such a setup is

## JnlpRunner [Win/Mac]

Handling Java WebStart applications and debugging them is not a job for the average user as it demands some specialized knowledge in the area and some befitting tools to get the job done properly. One of the utilities that can help developers and programmers in this respect is JnlpRunner. Ready to run right out of the box, this piece of kit can be deployed either through a Windows Batch File (BAT) or via a Windows Command Script (CMD) which are available inside the archive. The interface is well organized and provides quick access to all the features of the program. The first of the three tabs that are available in the main window will enable users to select the local path to the JNLP file or paste the URL address in case the app is accessible online only. The extra options in there make it possible to activate features like automatic sending of Internet Explorer cookies, overwriting existing archives or removing signatures from them. Should the target application make use of Java Web Start Cache archives, the user can choose the directory from

where these archives can be taken. Also, a specific main class that has to be used can be included in the process. Adding, removing or rearranging additional ClassPath files in JAR or ZIP formats can be easily carried out from the second tab of JnlpRunner. The third one is reserved to the system properties that can be created on the spot by defining a key and a value for each. For those who want to get a more in depth insight on how this tool works, the documentation offers all the necessary information. On the whole, this utility serves its purpose very well and can prove a great helper for those who need to work with Java Web Start apps. JnlpRunner Download Jnrc - Java Network Runtime Client The Jnrc client is a Network Client that helps you connect to the remote services in Java Network Programming environment (JNP). It supports all the features of the remote server, including Network Control, Network Messages and Network Transport. The Jnrc Client includes a pre-built connection interface with all the features, which can be used as is. It also provides a network control panel that lets you view all the connections and manage the remote process. It can be used as Java Control Panel (JCP) for managing the remote process. Jnrc Client Features: 1. Network services deployment 2. Machine management 3. Connections management 4. Network messages 5. Network transport J 09e8f5149f

## JnlpRunner Crack Registration Code [Updated]

JnlpRunner is a tool that can be used to deploy JNLP (Java Web Start) applications. It comes with a Windows Explorer like interface and is completely scriptable. Primary function: Deploy JNLP applications Additional functions: Select the application's main class with the "Select Class" function, Simplified menu Classpath: Select and insert a directory that contains JAR files with the "Select JAR" function Internet Explorer Cookies: To use this option, click on the "Add Cookies" button, and on the "Select Cookies for Download" window type the Domain of the target application and the name of the cookie Windows Environment Variables: Insert or extract a set of values from a Windows environment variable with the "Add Environment Variable" and "Edit Environment Variable" functions respectively, Signature removal: To remove the signature of the JNLP archive, click on the "Remove Signature" button, "Remove Resources" button, "Remove Signatures": Choose the resource to remove, or choose the signatures to remove, Checking the "Overwrite existing archive" checkbox means that the archive will be overwritten, JavaHome Select the JRE home directory to be used. User home directory Select the home directory to be used by default. Create new user home directory Create a new user home directory. Sets the JNLPServer's user home

directory to the given directory. Quit Close the application Added variables: User home directory Set the JNLPServer's user home directory to the given directory. Sets the JNLPServer's user home directory to the given directory. Quit Close the application Class: Select a class with the "Select Class" function Advanced options Firebug Lite options: Select the "Options" button to activate all Firebug Lite options, Rearrange the order of classes: Clicking "Rearrange Classes" button in the "Options" menu will enable the user to rearrange the class order on the screen, "Properties" window: A new window will open, containing the properties of the selected class. The properties are those set by the deployer. Submit your review for JnlpRunner 4.5 software here! My review Review from Reviews 4.7 959 total 5 695

What's New In JnlpRunner?

JnlpRunner is a small utility for Java developers and programmers that allows you to test, install and debug Java Web Start applications that make use of JNLP packages. This open source tool supports the two major types of JNLP packages: JAR and ZIP. Each JNLP package can be installed and inspected using a batch script. Once the JNLP package is installed and run, it loads its classes from the environment variable ClassPath. The two types of JNLP packages can be

installed, removed or changed in any order. Each package can also be added to the application, it is not necessary to delete all current packages first. If the target application is deployed on the default Java Web Start path, the application will automatically start when any of the packages are run for the first time. The data of the user, the installed packages and the application process are stored in a temporary file. Main features: Install application locally to specified directory. Get application URL. Install application on the default Java Web Start path. Add Package to application. Remove Package from application. Start application if it is already installed. Install class in the supplied ClassPath. Unzip files in the supplied ClassPath. Show user connection data and temporary file. Execute the specified batch file. JnlpRunner Screenshot: JnlpRunner SourceForge.net Download Thursday, May 11, 2010 Last month, a reader of this blog wrote a comment to the article XulRunner 2.0.2 Released, offering a screenshot that seems to show that it runs on Windows 10. At the time of writing, this method of getting new OS releases to run is only available in Windows 10 since it's not really possible to "break" a Windows 7 computer. The screenshot (attached below) is fake and according to my extensive testing, it will not be able to run on any older version of Windows. At first sight, it seems that XulRunner has many nice features and is integrated with the latest Win10 system to make it easier for users to add features or

troubleshoot. What's interesting is that no one has been able to reproduce the screenshot. Also, I tested this on both Windows 7 and Windows 8.x and it will not run on neither of them. After investigating, I learned that XulRunner was in fact included in Windows 10. It has a small description on Wikipedia and the Win10 Pro and Enterprise Deskt

8/9

## **System Requirements For JnlpRunner:**

Minimum: OS: Windows 7/8/8.1/10 Processor: Intel Core i5-2500K @ 3.3Ghz or AMD Phenom II X4 945 @ 3.6Ghz Memory: 4GB RAM Graphics: NVIDIA Geforce GTX 770 @ 1GB or AMD Radeon R9 270 @ 1GB DirectX: Version 11 Storage: 4GB available space Additional: 3DS Card for Animal Crossing: New Leaf Additional: A copy of Animal Crossing: New Leaf

https://dokterapk.com/wp-content/uploads/2022/06/keafred.pdf

http://www.ourartworld.com/super-network-tunnel-3-2-0-0-2022/

https://ip-tv.life/massfaces-crack-for-pc-2022/

https://mobiletrade.org/advert/test-patterns-license-key-free-x64/

http://www.fuertebazar.com/2022/06/08/mringmodulatormb-crack-win-mac/

https://melaniegraceglobal.com/wp-content/uploads/2022/06/Zip Attachment.pdf

https://pricehai.com/wp-content/uploads/2022/06/AstroWorkBench.pdf

https://frippo.com/wp-content/uploads/2022/06/cherzik.pdf

https://coolstax.com/wp-content/uploads/2022/06/Viscosity.pdf

https://roofingbizuniversity.com/wp-content/uploads/2022/06/quaqerro.pdf

http://pacificgoods.net/wp-content/uploads/2022/06/ExDatis Pgsql Ouery Builder Crack .pdf

https://luvmarv.com/?p=27650

https://fraenkische-rezepte.com/asfjoin-crack/

https://comoemagrecerrapidoebem.com/?p=4513

https://khakaidee.com/wp-content/uploads/2022/06/benwyan.pdf

 $\underline{https://www.sosho.pk/upload/files/2022/06/QvMP4RJSqQBft5oMj7Cm\_08\_ceaea3f78fab5e56167e2d47ec9e288e\_file.pdf}$ 

https://www.surfcentertarifa.com/voimakas-mbox-converter-crack-torrent-activation-code-mac-win-updated-2022/

 $\frac{https://adsocialnetwork.com/upload/files/2022/06/Sd2KpL3zSQ7oWCrTJDpY\_08\_1b4d04fe4d34d3e5197def9dbe6b1708\_file\_pdf}{}$ 

https://autosalespeoplereviews.com/wp-content/uploads/2022/06/NEAT\_Projects\_Crack\_Latest\_2022.pdf

9/9